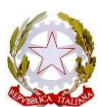

#### **Ministero dell'istruzione e del merito**

#### **Istituto Comprensivo Statale di Via Acerbi**

Via Acerbi 21 – 27100 Pavia Tel: 0382-467325 Fax: 0382-568378 c.f. 96069460184 e-mail: [pvic82500d@istruzione.it](mailto:pvic82500d@istruzione.it) e [pvic82500d@pec.istruzione.it](mailto:pvic82500d@pec.istruzione.it) sito web: [http://www.icacerbi.edu.it](http://www.icacerbi.edu.it/) CODICE UNIVOCO UFFICIO: UFB6F9

Delibera del Consiglio di Istituto n. 91 del 21/12/2023

## **REGOLAMENTO AULA DI INFORMATICA**

# **REGOLAMENTO DI UTILIZZO DELL'AULA MULTIMEDIALE E DELLA NAVIGAZIONE INTERNET**

## **NORME DI ACCESSO ALLA SALA MULTIMEDIALE**

1. L'accesso all'aula multimediale è subordinata all'accettazione del presente regolamento.

2. L'accesso è riservato ai docenti e agli studenti del nostro istituto.

3. L'accesso all'aula in orari non prenotati, vista l'esistenza di un calendario di utilizzo, dovrà essere concordato con il responsabile del laboratorio.

4. Ogni studente potrà utilizzare una postazione singola se il lavoro che dovrà effettuare è relativo ad un progetto scolastico o attività didattica, in ogni caso mai da solo ma con un insegnante referente di riferimento.

5. Gli utenti che a qualunque titolo utilizzano l'aula dovranno lasciarne traccia compilando il relativo registro inserendo i seguenti dati: classe, docente, ora di inizio e fine di attività e se utente singolo: nome, cognome, numero di postazione usata, ora di inizio e fine di attività.

### **NORME DI UTILIZZO DEL MATERIALE INFORMATICO**

6. L'utilizzo delle attrezzature informatiche è consentito esclusivamente per scopi inerenti la didattica.

7. **Il docente durante l'ora a sua disposizione per lezioni o esercitazioni è personalmente responsabile di tutto ciò che accade ed in particolare del materiale informatico in dotazione** dell'aula ed è tenuto a segnalare al responsabile qualsiasi guasto o malfunzionamento riscontrato.

8. E' assolutamente vietato spostare, copiare o cancellare files appartenenti al sistema

operativo o ai programmi installati ed inoltre installare, modificare o rimuovere applicazionidai PC dell'aula, modificare la configurazione di sistema e in generale porre

Firmato digitalmente da ELENA BASSI

in essere ognicomportamento che possa danneggiare l'hardware e il software installato.

9. E' vietato installare ed utilizzare dei programmi sul computer.

10. E' vietato scaricare programmi da internet per utilizzarli sul computer dell'aula.

11. E' vietato l'uso di programmi che comporta l'installazione degli stessi, perché oltre a problemi di conflitto con le componenti già installate si va incontro a seri problemi di

copyright. Pertanto i docenti che ritengono opportuno l'utilizzo di un certo software che sia di ausilio alla loro attività didattica dovranno richiedere l'acquisto dello stesso con relativa licenza.

12. E' vietata la navigazione su siti potenzialmente pericolosi e/o illegali. L'uso di internet e della posta elettronica vanno fatti sotto stretto controllo dei docenti che non devono assolutamente lasciare soli gli alunni davanti al computer con cui effettuano il collegamento.

13. Sarebbe bene educare gli alunni all'uso di questo strumento di ricerca, a scuola,

possibilmente utilizzando motori di ricerca appositamente creati per i minori e quindi privi

di rischio

14. Non modificare l'home page.

15. Copiando materiale da internet tener presente delle leggi sui diritti d'autore e di proprietà intellettuale.

16. Si consiglia di memorizzare i propri dati solo su chiavi USB personali E' possibile

memorizzare dati solo temporaneamente su apposite cartelle comuni, che verranno però periodicamente ripulite.

17. L'utente che abbia necessità di stampe particolarmente lunghe dovrà concordarne

l'effettuazione con il responsabile.

18. Al termine della sessione di lavoro l'utente è tenuto a lasciare la postazione di lavoro pulita e in ordine.

19. Nell'aula è vietato mangiare, bere, fumare, parlare al cellulare o ad alta voce e disturbare in altri modi lo svolgimento delle attività di studio.

20. Non fornire eventuali password di accesso ad altri. Non permettere di inoltrare dati personali dagli alunni tramite mail (nome, cognome, indirizzo). Non aprire file con allegati provenienti da mittenti sconosciuti (potrebbero contenere virus).

21. Lo sfondo del desktop nei PC della scuola non ha un puro scopo estetico bensì deve permettere agli alunni di poter individuare immediatamente le icone principali in esso inserite.

Per questo motivo:

- lo sfondo del desktop non va mai cambiato.

- Le icone non vanno mai spostate.

- Il desktop deve essere lasciato "pulito": tutti i documenti sparsi in esso verranno cancellati.

- Ogni insegnante avrà cura di preparare una propria cartella all'interno della cartella

"Documenti" nella quale salverà ogni lavoro prodotto dagli alunni.

### Firmato digitalmente da ELENA BASSI

22. Ogni insegnante controllerà se nei PC giacciono propri documenti sparsi o file inutilizzati e si preoccuperà di cancellarli (se la memoria è occupata eccessivamente i PC non funzioneranno bene) .

23. Gli studenti non possono inserire pen drive senza l'autorizzazione degli insegnanti. Sempre deve esserne fatta la scansione con l'antivirus installato. Non utilizzare dischi o CDROM forniti con le riviste specializzate, perché spesso creano problemi al sistema. Non installare software senza aver prima consultato l'insegnante referente; si possono utilizzare solo programmi forniti con licenza (una per ogni PC), o freeware.

## **24. Quando si lascia il laboratorio accertarsi che:**

- **i PC e la stampante siano spenti,**
- **la corrente sia stata tolta,**
- **l'aula sia in ordine,**
- **il personale addetto alla chiusura dell'aula sia stato avvisato.**

**Visto che qualsiasi cosa si faccia su un computer resta traccia fissa sul disco rigido, analizzabile da personale tecnico competente, qualsiasi abuso fatto verrà controllato e verranno assunti i provvedimenti più idonei nei confronti di coloro che se ne saranno resi responsabili.**

> La Dirigente Scolastica Elena Bassi